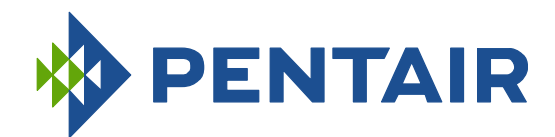

## **KREEPY KRAULY**<sup>®</sup> PROWLER<sup>®</sup> 820 AND 830 ROBOTIC INGROUND POOL CLEANERS

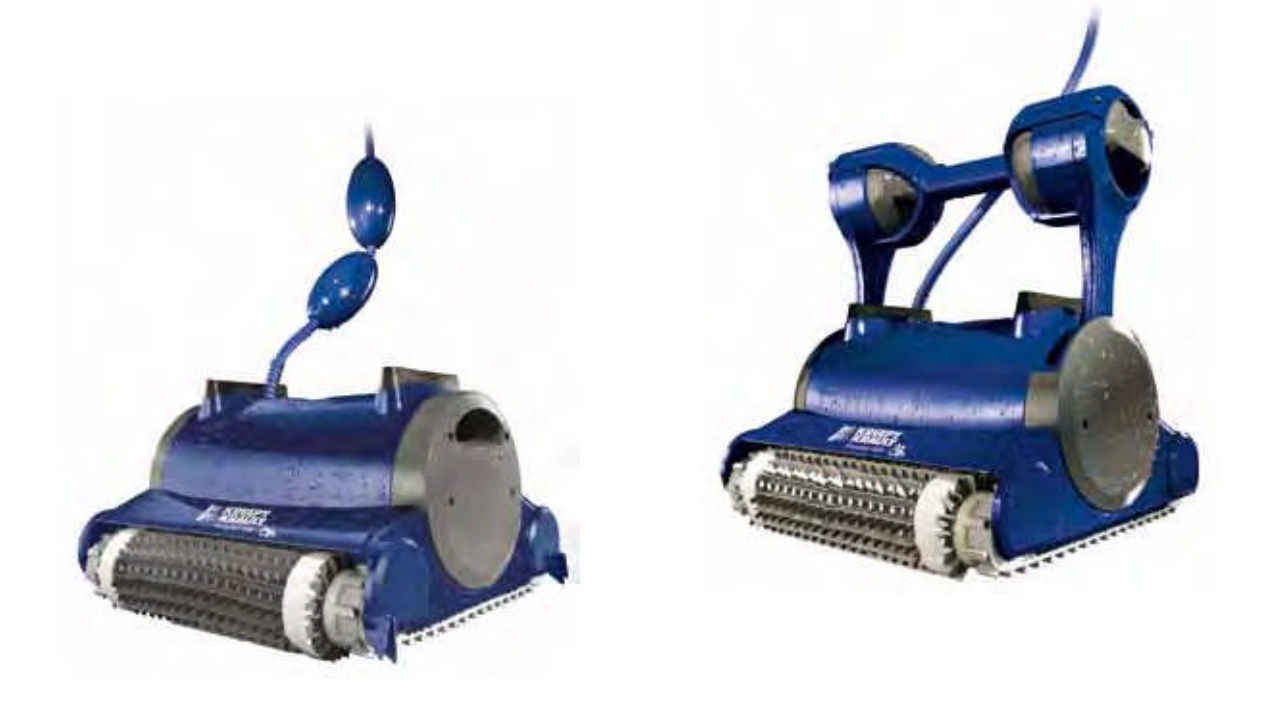

## **INSTALLATION AND** USER'S GUIDE

**IMPORTANT SAFETY INSTRUCTIONS** READ AND FOLLOW ALL INSTRUCTIONS SAVE THESE INSTRUCTIONS